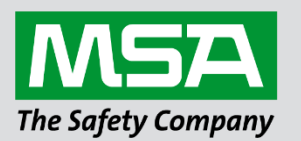

fieldserver

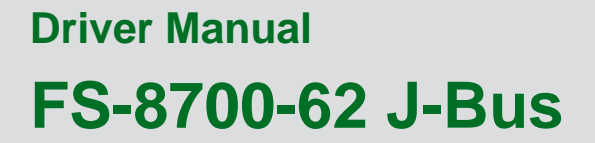

 **APPLICABILITY & EFFECTIVITY**

Effective for all systems manufactured after June 2023.

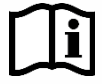

Driver Revision: 4.02 Document Revision: 5.B

 *MSAsafety.com*

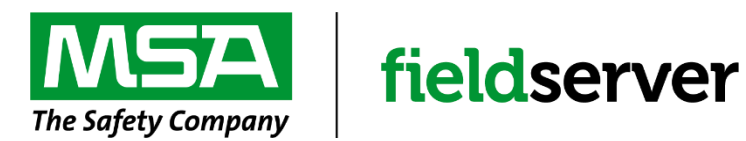

MSA Safety 1000 Cranberry Woods Drive Cranberry Township, PA 16066 USA Website: [www.MSAsafety.com](http://www.msasafety.com/)

U.S. Support Information: +1 408 964-4443 +1 800 727-4377 Email: [smc-support@msasafety.com](mailto:smc-support@msasafety.com)

EMEA Support Information: +31 33 808 0590 Email: [smc-support.emea@msasafety.com](mailto:smc-support.emea@msasafety.com)

# **Contents**

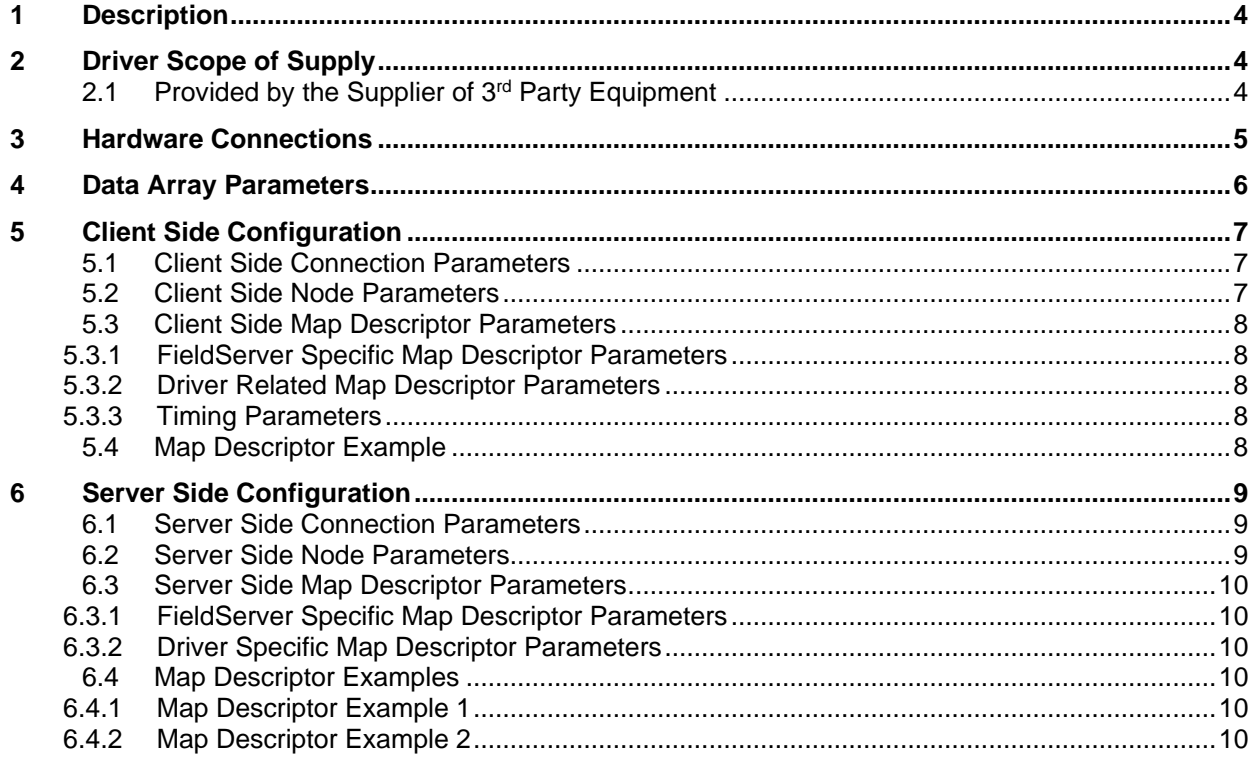

# <span id="page-3-0"></span>**1 Description**

The J-Bus driver allows the FieldServer to transfer data to and from devices over either RS-232 or RS-485 using J-Bus protocol. The FieldServer can emulate either a Server or Client.

The information that follows describes how to expand upon the factory defaults provided in the configuration files included with the FieldServer.

## <span id="page-3-1"></span>**2 Driver Scope of Supply**

### <span id="page-3-2"></span>**2.1 Provided by the Supplier of 3rd Party Equipment**

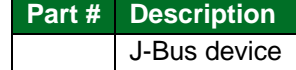

## <span id="page-4-0"></span>**3 Hardware Connections**

The FieldServer is connected to the J-Bus Device as shown in connection drawing.

Configure the J-Bus Device according to manufacturer's instructions.

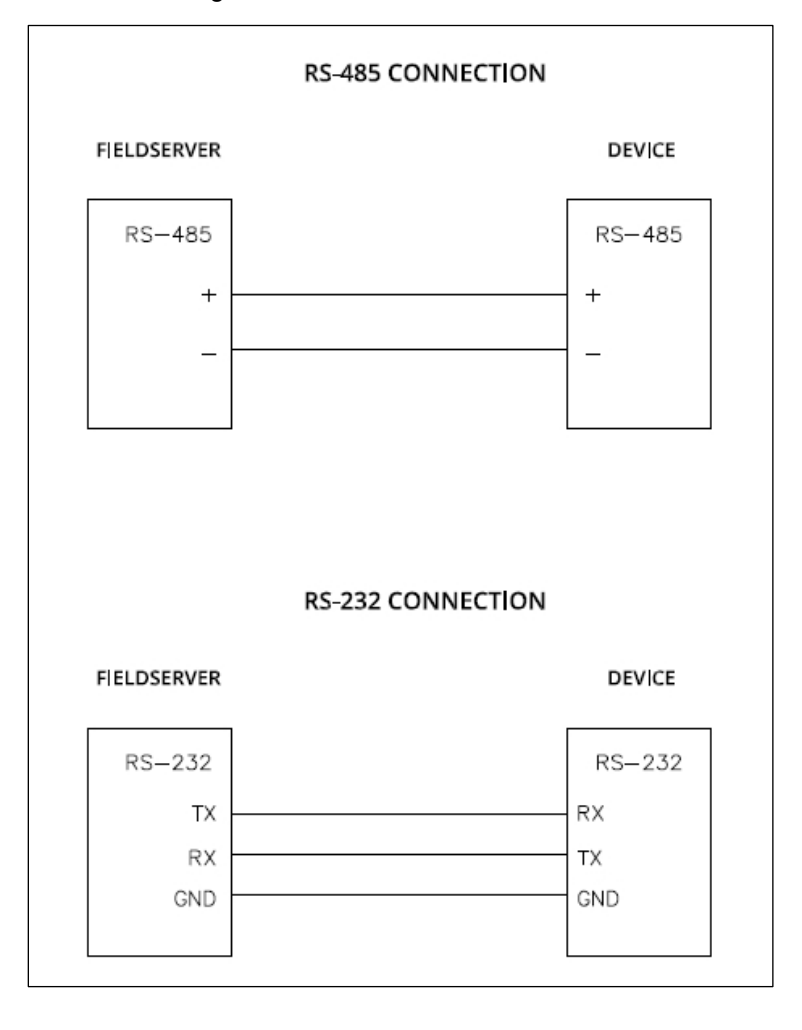

# <span id="page-5-0"></span>**4 Data Array Parameters**

Data Arrays are "protocol neutral" data buffers for storage of data to be passed between protocols. It is necessary to declare the data format of each of the Data Arrays to facilitate correct storage of the relevant data.

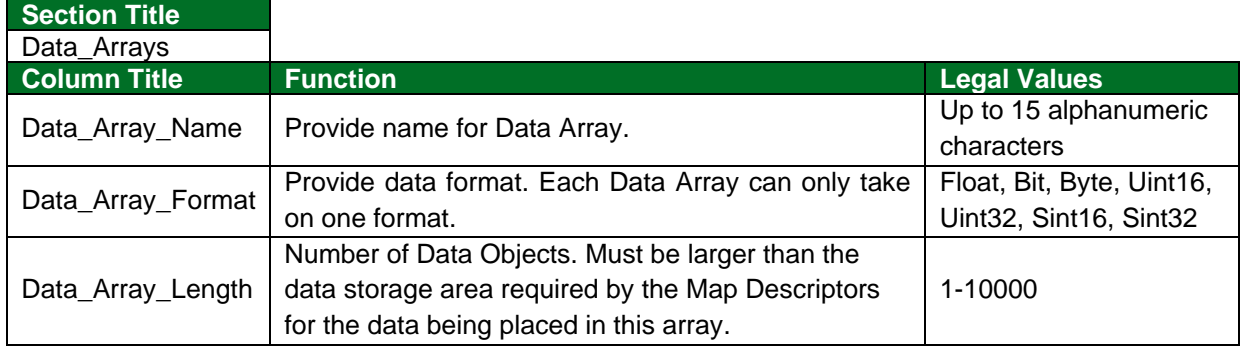

### **Example**

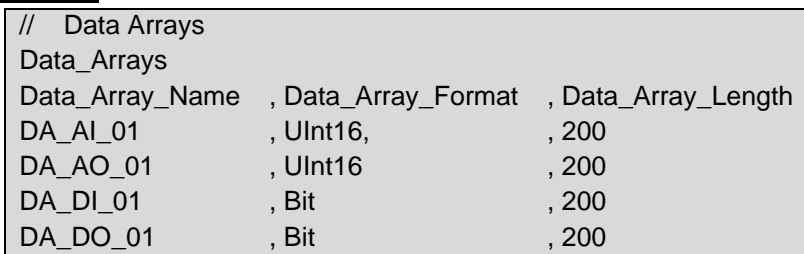

# <span id="page-6-0"></span>**5 Client Side Configuration**

For detailed information on FieldServer configuration, refer to the FieldServer Configuration Manual. The information that follows describes how to expand upon the factory defaults provided in the configuration files included with the FieldServer (see ".csv" sample files provided with the FieldServer).

This section documents and describes the parameters necessary for configuring the FieldServer to communicate with a J-Bus Server.

The configuration file tells the FieldServer about its interfaces, and the routing of data required. In order to enable the FieldServer for J-Bus communications, the driver independent FieldServer buffers need to be declared in the "Data Arrays" section, the destination device addresses need to be declared in the "Client Side Nodes" section, and the data required from the Servers needs to be mapped in the "Client Side Map Descriptors" section. Details on how to do this can be found below.

**NOTE: In the following tables, \* indicates an optional parameter and bold legal values are default.**

### <span id="page-6-1"></span>**5.1 Client Side Connection Parameters**

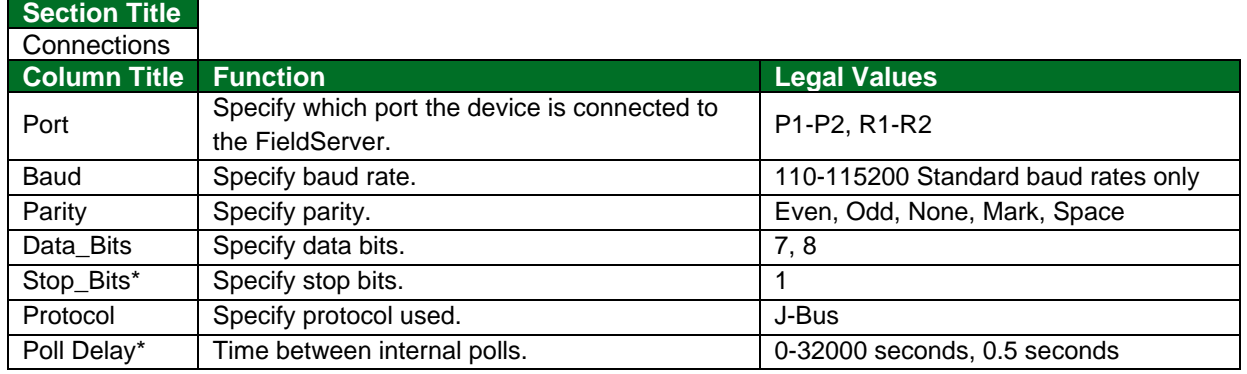

#### **Example**

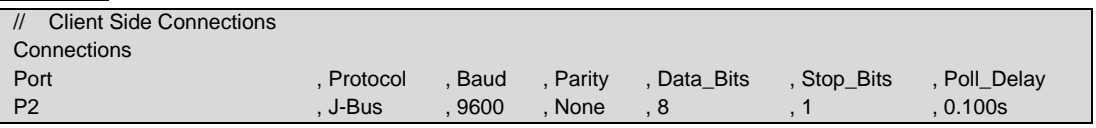

### <span id="page-6-2"></span>**5.2 Client Side Node Parameters**

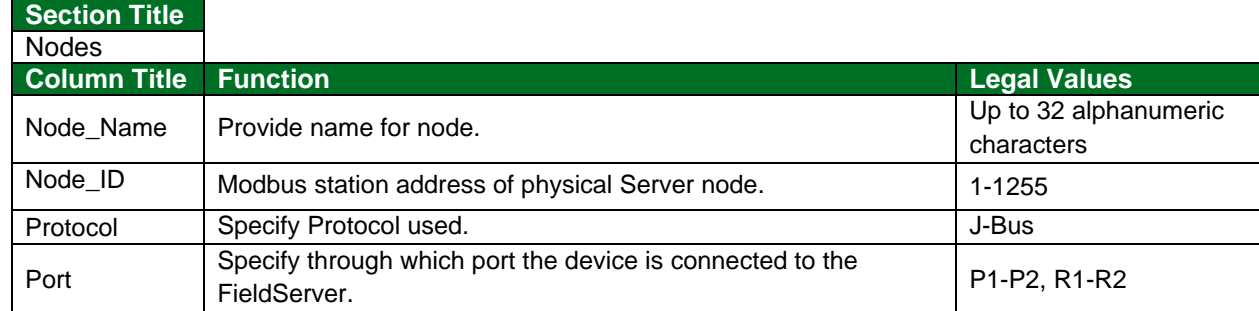

### **Example**

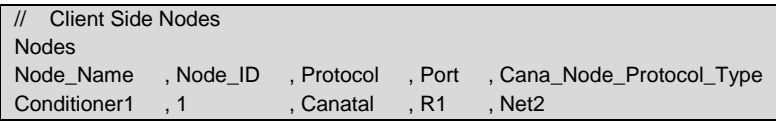

## <span id="page-7-0"></span>**5.3 Client Side Map Descriptor Parameters**

## <span id="page-7-1"></span>5.3.1 FieldServer Specific Map Descriptor Parameters

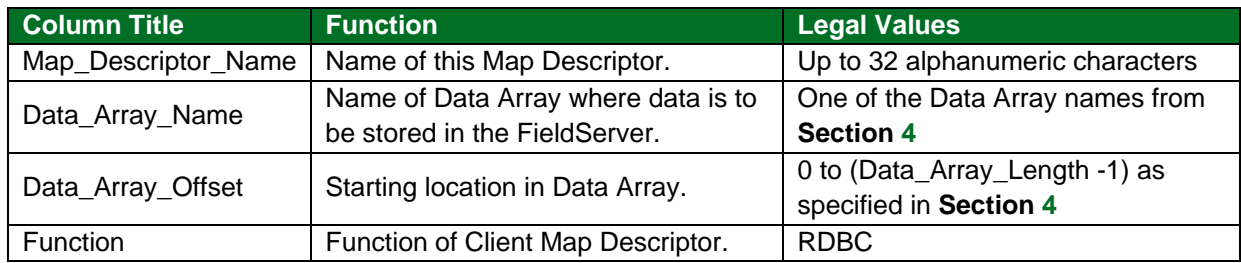

### <span id="page-7-2"></span>5.3.2 Driver Related Map Descriptor Parameters

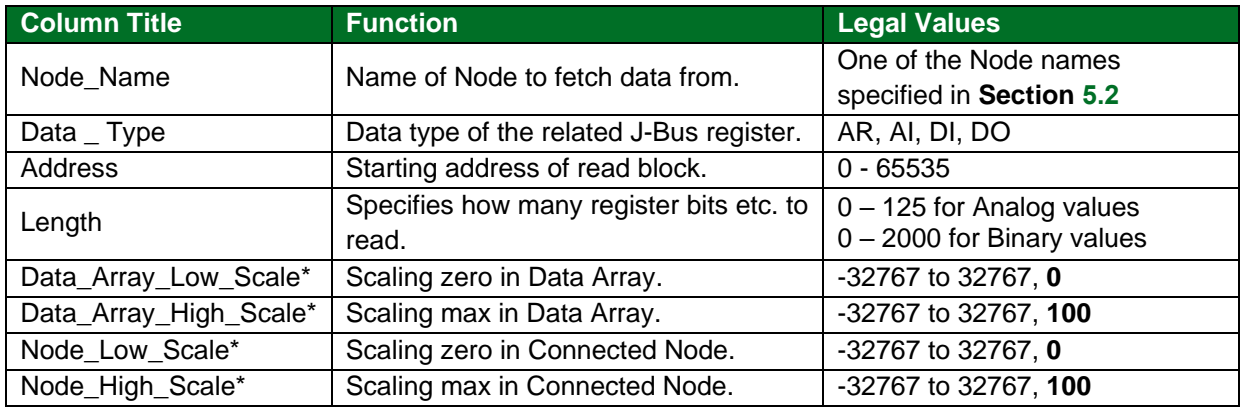

# <span id="page-7-3"></span>5.3.3 Timing Parameters

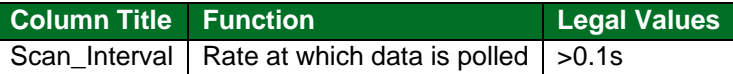

## <span id="page-7-4"></span>**5.4 Map Descriptor Example**

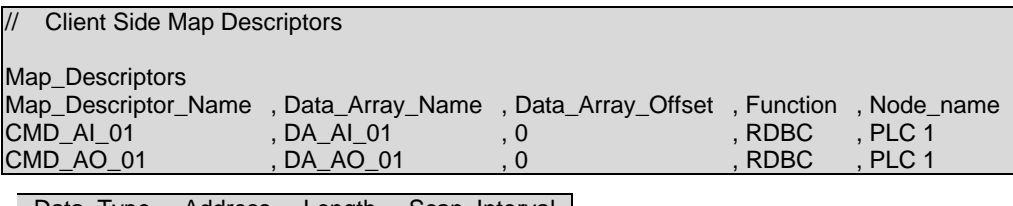

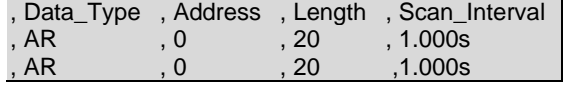

# <span id="page-8-0"></span>**6 Server Side Configuration**

For detailed information on FieldServer configuration, refer to the FieldServer Configuration Manual. The information that follows describes how to expand upon the factory defaults provided in the configuration files included with the FieldServer (see ".csv" sample files provided with the FieldServer).

This section documents and describes the parameters necessary for configuring the FieldServer to communicate with a J-Bus Client.

The configuration file tells the FieldServer about its interfaces, and the routing of data required. In order to enable the FieldServer for J-Bus communications, the driver independent FieldServer buffers need to be declared in the "Data Arrays" section, the FieldServer virtual node(s) needs to be declared in the "Server Side Nodes" section, and the data to be provided to the clients needs to be mapped in the "Server Side Map Descriptors" section. Details on how to do this can be found below.

**NOTE: In the tables below, \* indicates an optional parameter with the bold legal value as default.**

### <span id="page-8-1"></span>**6.1 Server Side Connection Parameters**

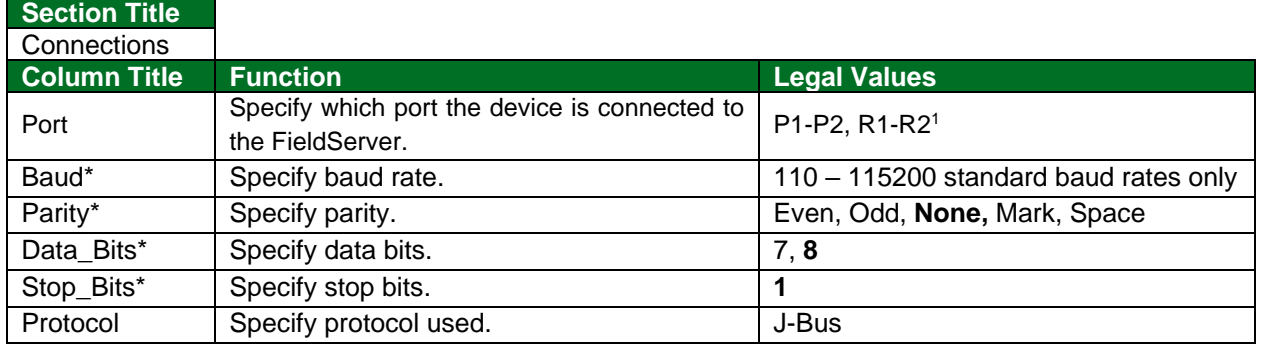

#### **Example**

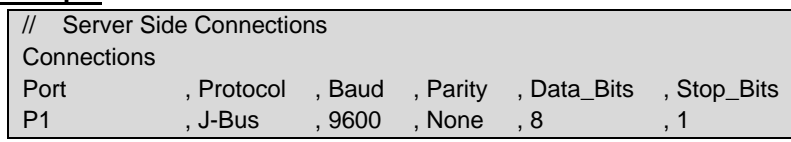

### <span id="page-8-2"></span>**6.2 Server Side Node Parameters**

#### **Section Title**

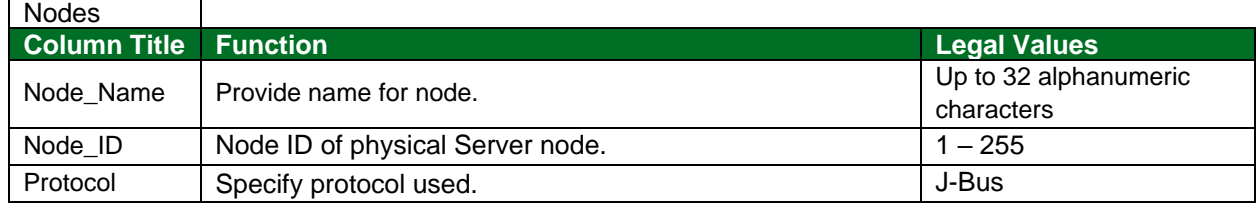

**Example**

| Server Side Nodes |           |            |
|-------------------|-----------|------------|
| <b>Nodes</b>      |           |            |
| Node Name         | , Node ID | , Protocol |
| MBP Srv 11        | . 11      | , J-Bus    |

<sup>&</sup>lt;sup>1</sup> Not all ports shown are necessarily supported by the hardware. Consult the appropriate Instruction manual for details of the ports available on specific hardware.

### <span id="page-9-0"></span>**6.3 Server Side Map Descriptor Parameters**

### <span id="page-9-1"></span>6.3.1 FieldServer Specific Map Descriptor Parameters

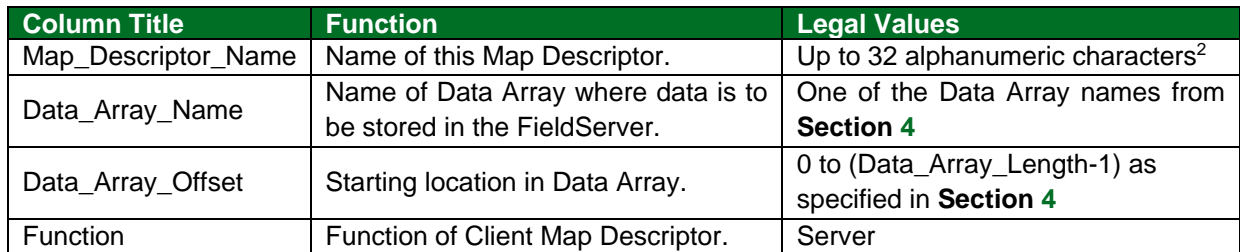

### <span id="page-9-2"></span>6.3.2 Driver Specific Map Descriptor Parameters

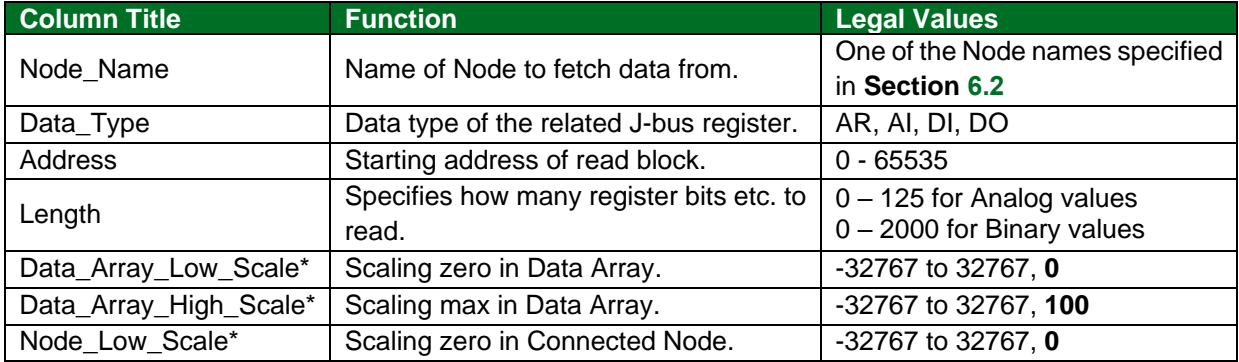

### <span id="page-9-3"></span>**6.4 Map Descriptor Examples**

#### <span id="page-9-4"></span>6.4.1 Map Descriptor Example 1

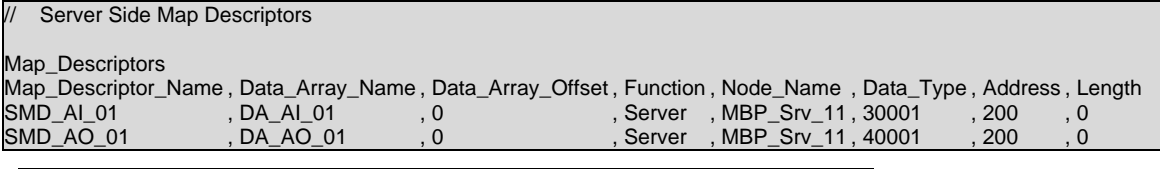

, Data\_Array\_Low\_Scale , Data\_Array\_High\_Scale , Node\_Low\_Scale , Node\_High\_Scale  $, 100$  ,  $, 0$  ,  $, 10000$  $, 100$  ,  $, 0$  ,  $, 10000$ 

### <span id="page-9-5"></span>6.4.2 Map Descriptor Example 2

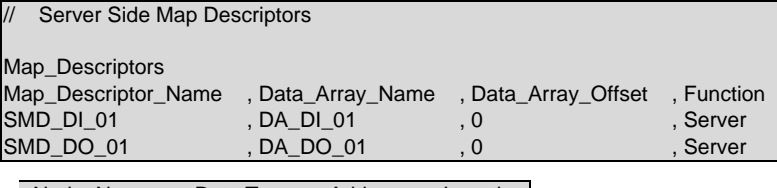

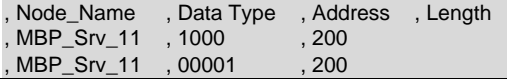

<sup>&</sup>lt;sup>2</sup> Object\_Name values of any length may be written via BACnet (subject only to memory and message length constraints).